# **RENESAS TECHNICAL UPDATE**

1753, Shimonumabe, Nakahara-ku, Kawasaki-shi, Kanagawa 211-8668 Japan Renesas Electronics Corporation

| Product<br>Category   | MPU & MCU                                                                                             |         | Document<br>No.         | TN-RX*-A114A/E                                                                             | Rev.                                                                                                    | 1.00 |
|-----------------------|----------------------------------------------------------------------------------------------------|---------|-------------------------|--------------------------------------------------------------------------------------------|----------------------------------------------------------------------------------------------------|------|
| Title                 | Corrections to User's Manual regarding the<br>FASR.EXS bit for the Flash Memory in the RX110<br>Group |         | Information<br>Category | Technical Notification                                                                     |                                                                                                    |      |
|                       |                                                                                                    | Lot No. |                         | RX110 Group User's Manual:                                                                 |                                                                                                    |      |
| Applicable<br>Product | RX110 Group                                                                                           | All     | Reference<br>Document   | (R01UH0421EJ0100)<br>Specification Changes<br>RX110 Group (TN-R)<br>Corrections to Descrip | Specification Changes to the<br>RX110 Group (TN-RX*-A112A/<br>Corrections to Descriptions for<br>the Flash Memory in the RX110<br>Group User's Manual |      |

This document describes corrections to the description for the FASR.EXS bit in section 31. Flash Memory of RX110 Group User's Manual: Hardware Rev.1.00.

### • Page 847 of 966

Description for the EXS bit of 31.3.7 Flash Area Select Register (FASR) is corrected as follows:

#### Before correction

Set this bit to 1 when programming the extra area using the FEXCR register. Set this bit to 0 when not programming the extra area.

### After correction

Set this bit to 1 before issuing a software command (unique ID read, start-up area information program, or access window information program) for the extra area. Set this bit to 0 before issuing a software command (program, block erase, or blank check) for the user area.

After issuing a software command, do not change the value until changing it for issuing the next software command.

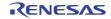

#### • Page 866 of 966

Figure 31.7 in (3) Programming and Erasure Procedures of 31.6.3 Software Command Usage is corrected as follows:

Before correction

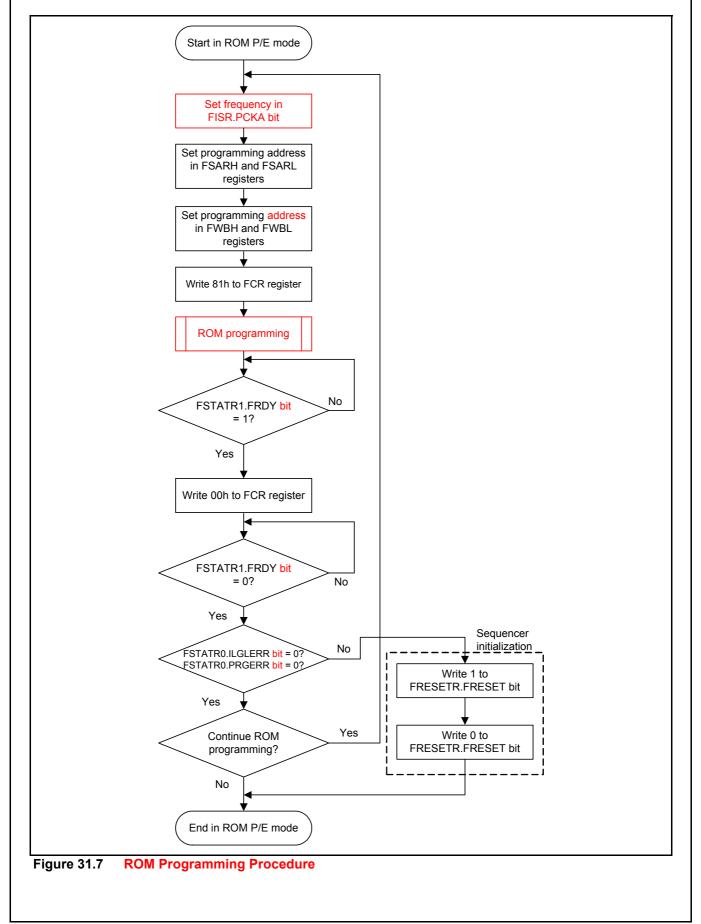

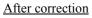

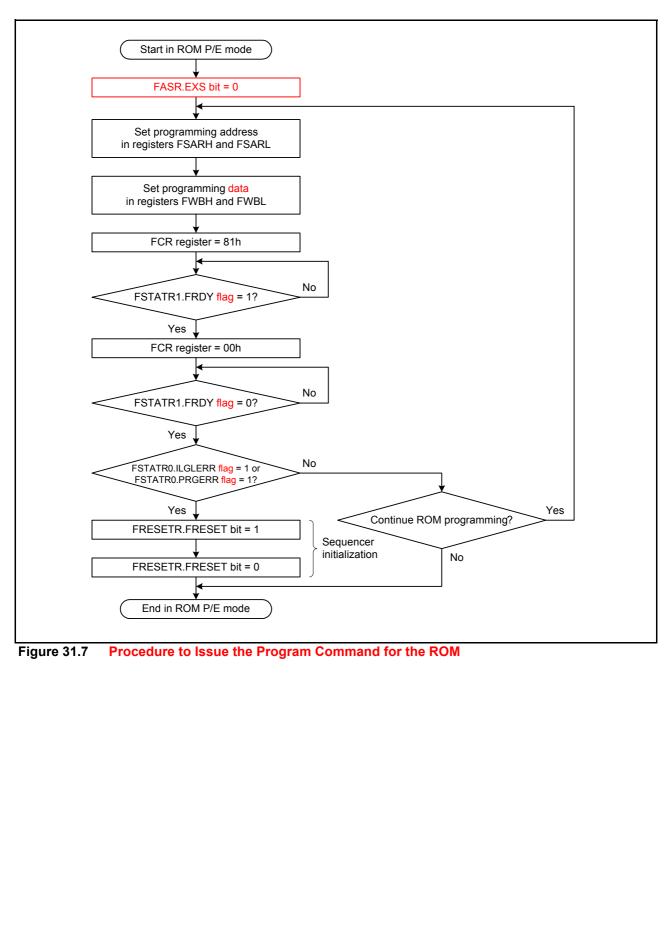

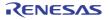

#### • Page 867 of 966

Figure 31.8 in (3) Programming and Erasure Procedures of 31.6.3 Software Command Usage is corrected as follows:

Before correction

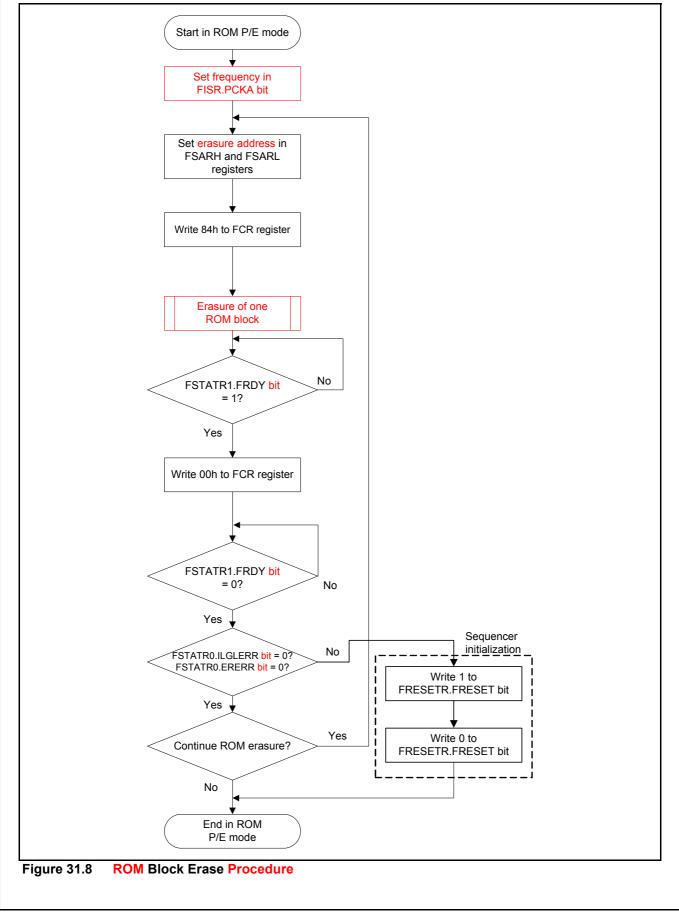

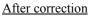

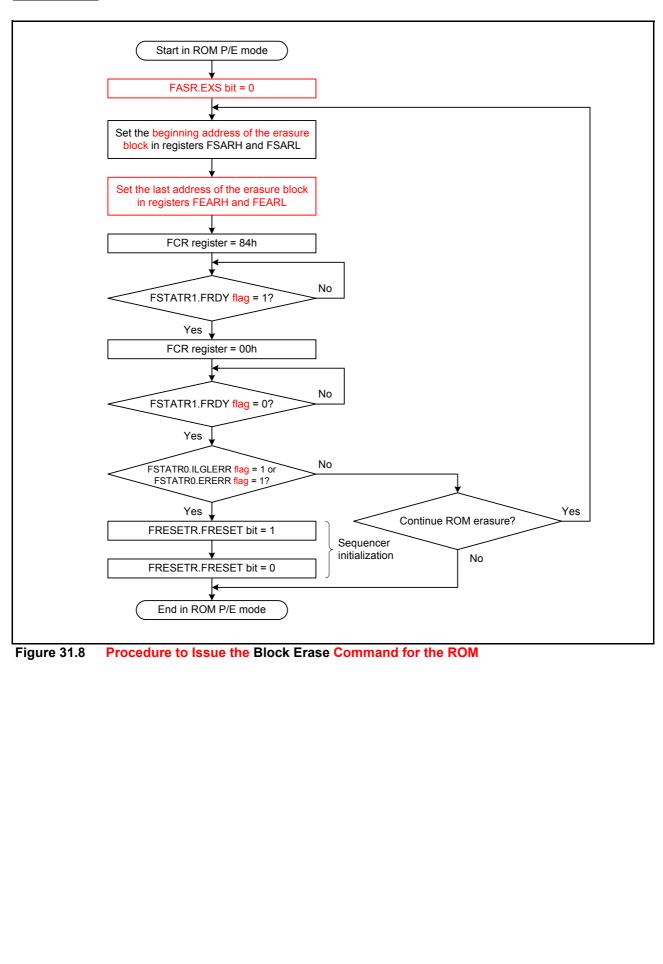

## • Page 868 of 966

Figure 31.9 in (3) Programming and Erasure Procedures of 31.6.3 Software Command Usage is corrected as follows:

Before correction

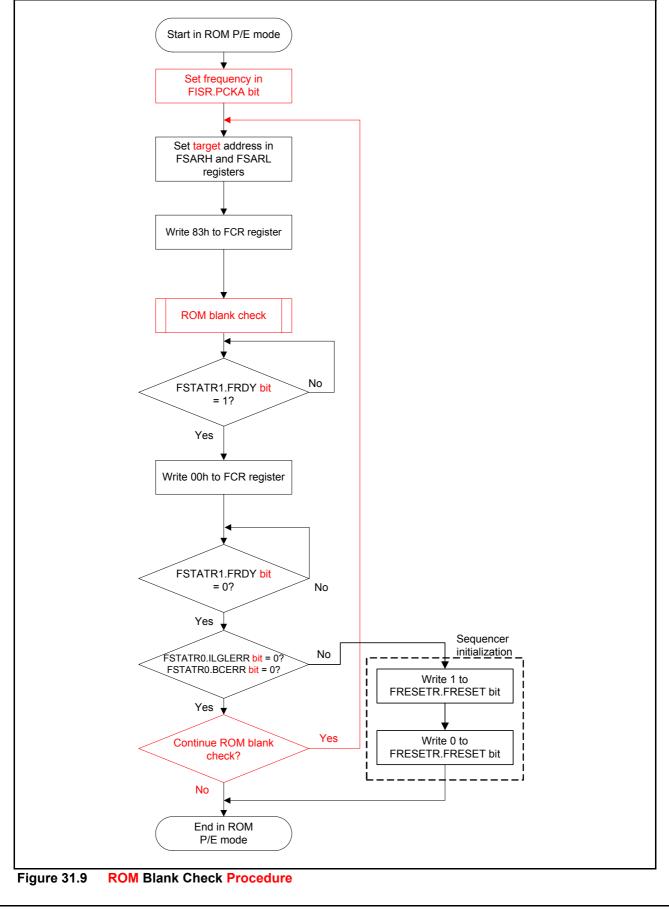

RENESAS

#### After correction

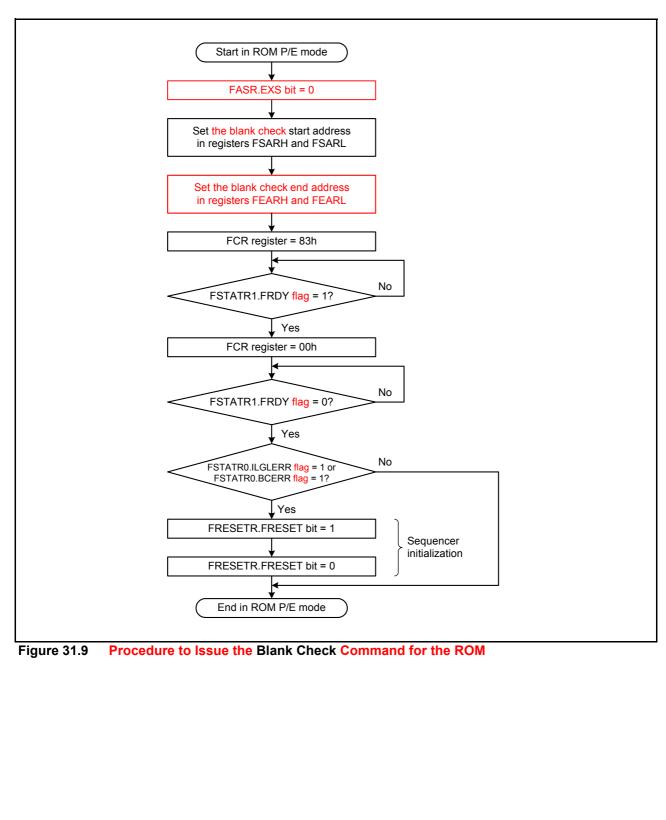

#### • Page 869 of 966

Figure 31.10 in (4) Start-Up Area Information Program/Access Window Information Program of 31.6.3 Software Command Usage is corrected as follows:

#### Before correction

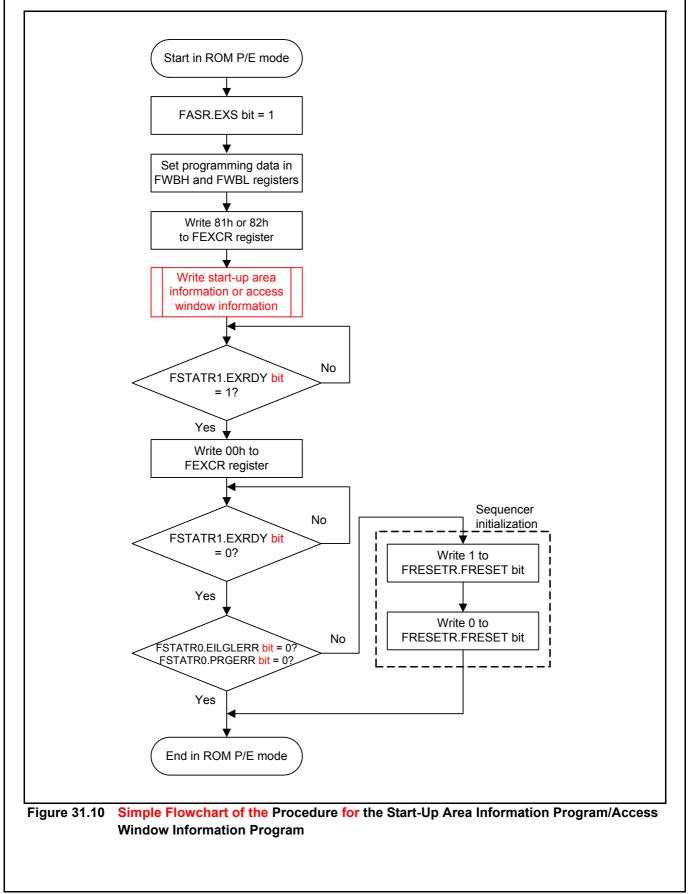

After correction

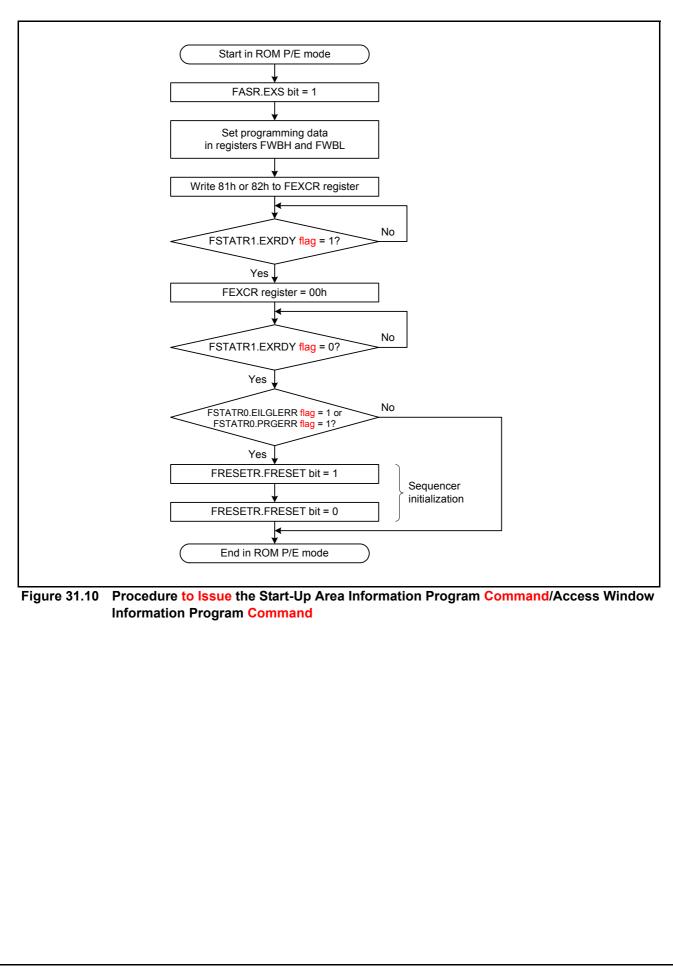